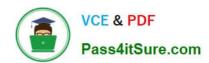

### 1Z0-1067-22<sup>Q&As</sup>

Oracle Cloud Infrastructure 2022 Cloud Operations Professional

### Pass Oracle 1Z0-1067-22 Exam with 100% Guarantee

Free Download Real Questions & Answers PDF and VCE file from:

https://www.pass4itsure.com/1z0-1067-22.html

100% Passing Guarantee 100% Money Back Assurance

Following Questions and Answers are all new published by Oracle
Official Exam Center

- Instant Download After Purchase
- 100% Money Back Guarantee
- 365 Days Free Update
- 800,000+ Satisfied Customers

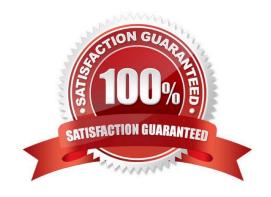

# VCE & PDF Pass4itSure.com

#### https://www.pass4itsure.com/1z0-1067-22.html

2024 Latest pass4itsure 1Z0-1067-22 PDF and VCE dumps Download

#### **QUESTION 1**

You created an Oracle Linux compute instance through the Oracle Cloud Infrastructure (OCI) management console then immediately realize you forgot to add an SSH key file. You notice that OCI compute service provides instance console connections that supports adding SSH keys for a running instance. Hence, you created the console connection for your Linux server and activated it using the connection string provided. However, now you get prompted for a username and password to login.

What option should you recommend to add the SSH key to your running instance, while minimizing the administrative overhead? (Choose the best answer.)

- A. You need to configure the boot loader to use ttyS0 as a console terminal on the VM.
- B. You need to terminate the running instance and recreate it by providing the SSH key file.
- C. You need to reboot the instance from the console, boot into the bash shell in maintenance mode, and add SSH keys for the opc user.
- D. You need to modify the serial console connection string to include the identity file flag, -i to specify the SSH key to use.

Correct Answer: D

Reference: https://docs.oracle.com/en-us/iaas/Content/Compute/References/serialconsole.htm

#### **QUESTION 2**

You have been asked to ensure that in-transit communication between an Oracle Cloud Infrastructure (OCI) compute instance and an on-premises server (192.168.10.10/32) is encrypted. The instances communicate using HTTP. The OCI Virtual Cloud Network (VCN) is connected to the on-premises network by two separate connections: a Dynamic IPsec VPN tunnel and a FastConnect virtual circuit. No static configuration has been added.

What solution should you recommend? (Choose the best answer.)

- A. The instances will communicate by default over IPsec VPN, which ensures data is encrypted in-transit.
- B. Advertise a 192.168.10.10/32 route over the VPN.
- C. Advertise a 192.168.10.10/32 router over the FastConnect.
- D. The instances will communicate by default over the FastConnect private virtual circuit, which ensures data is encrypted in-transit.

Correct Answer: D

Reference: https://docs.oracle.com/en-us/iaas/Content/Network/Tasks/transitrouting.htm

#### **QUESTION 3**

You have recently joined a startup company and quickly find that nobody is tracking the amount of money spent on Oracle Cloud Infrastructure (OCI). Seeing an opportunity to help save money you begin creating a solution to better

## VCE & PDF Pass4itSure.com

#### https://www.pass4itsure.com/1z0-1067-22.html

2024 Latest pass4itsure 1Z0-1067-22 PDF and VCE dumps Download

track the cost of resources provisioned by each individual on the team.

Which option allows you to identify excessive spend across all resources in your tenancy? (Choose the best answer.)

A. Use the Python SDK to write a custom application that will monitor the Audit log. Look for CREATE events and configure the application to send you an email each time a new resource is created.

- B. Create a tag namespace named BILLING with a Tag Key named CostCenter. Tag each of your resources with this Tag Key and the correct value.
- C. Use the Events Service and create rules that will act when a new Object Storage bucket or Compute Instance has been created. Have the rule email you each time one of these events occurs.
- D. Create a budget for each compartment that will send a notification when monthly spend reaches a predefined amount.

Correct Answer: D

Reference: https://blogs.oracle.com/cloud-infrastructure/how-to-get-control-of-your-spending-in-oracle

cloud-infrastructure

#### **QUESTION 4**

You have been asked to investigate a potential security risk on your company\\'s Oracle Cloud Infrastructure (OCI) tenancy. You decide to start by looking through the audit logs for suspicious activity.

How can you retrieve the audit logs using the OCI Command Line Interface (CLI)? (Choose the best answer.)

A. oci audit event list ---end-time \$end-time --compartment-id \$compartment-id

B. oci audit event list --start-time \$start-time --compartment-id \$compartment-id

C. oci audit event list --start-time \$start-time --end-time \$end-time --compartment-id \$compartment-id

D. oci audit event list --start-time \$start-time --end-time \$end-time --tenancy-id \$tenancy-id

Correct Answer: C

#### **QUESTION 5**

You have a 750 MIB file in an Oracle Cloud Infrastructure (OCI) Object Storage bucket. You want to download the file in multiple parts to speed up the download using the OCI CLI. You also want to configure each part size to be 128 MIB.

Which is the correct OCI CLI command for this operation? (Choose the best answer.)

A. oci os object get –ns my–namespace –bn my–bucket —name my–large–object —multipart–download– threshold 750 —parallel–download–count 128

B. oci os object download –ns my–namespace –bn my–bucket —name my–large–object —multipart–download–threshold 750 —parallel–download–count 128

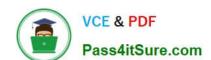

#### https://www.pass4itsure.com/1z0-1067-22.html

2024 Latest pass4itsure 1Z0-1067-22 PDF and VCE dumps Download

C. oci os object download –ns my–namespace –bn my–bucket —name my–large–object —resume–put —multipart–download–threshold 500 —part–size 128

D. oci os object get –ns my–namespace –bn my–bucket —name my–large–object —multipart–download– threshold 500 —part–size 128

Correct Answer: D

Reference: https://docs.oracle.com/en-us/iaas/Content/API/SDKDocs/cliusing.htm

<u>Latest 1Z0-1067-22 Dumps</u> <u>1Z0-1067-22 PDF Dumps</u> <u>1Z0-1067-22 VCE Dumps</u>